# **Perioperative Documentation – Intraop Record: Case Attendees**

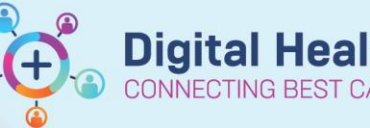

**Digital Health Quick Reference Guide** 

#### **This Quick Reference Guide will explain how to:**

Document surgeons/proceduralists in theatre in Periop Doc Intraop Record: Case Attendees

#### **Definitions:**

**Surgeon Consultant** – Consultant attending/supervising the case **Principal Surgeon** - Primary Surgeon responsible for executing the surgical procedure **Assisting Surgeon** – Surgeon(s) assisting Principal Surgeon **Present But Not Scrubbed** - In operating theatre, but not scrubbed **Not Present In Theatre (Applicable to Consultant Only)** - Consultant not in theatre. Only utilised when Fellow/Senior Registrar/Nurse Practitioner is performing procedure

## **Follow the following scenarios for consistent Case Attendees documentation.**

## **Scenario 1: Consultant Surgeon Present and scrubbed**

### **Periop Doc: Intraop Record – Case Attendees**

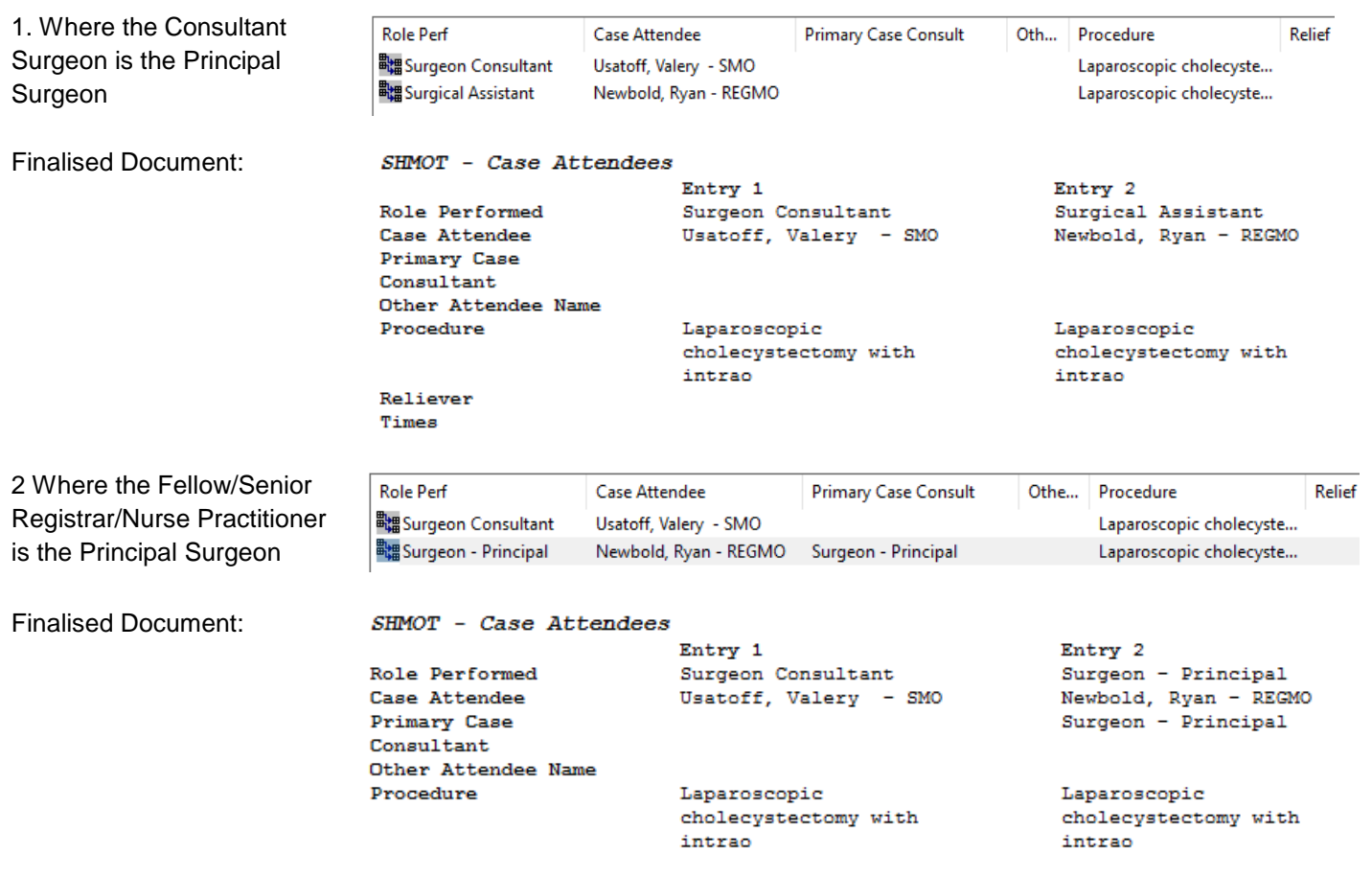

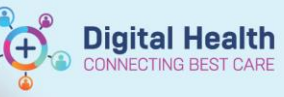

## **Scenario 2: Consultant Surgeon Present but NOT scrubbed**

#### **Periop Doc: Intraop Record – Case Attendees**

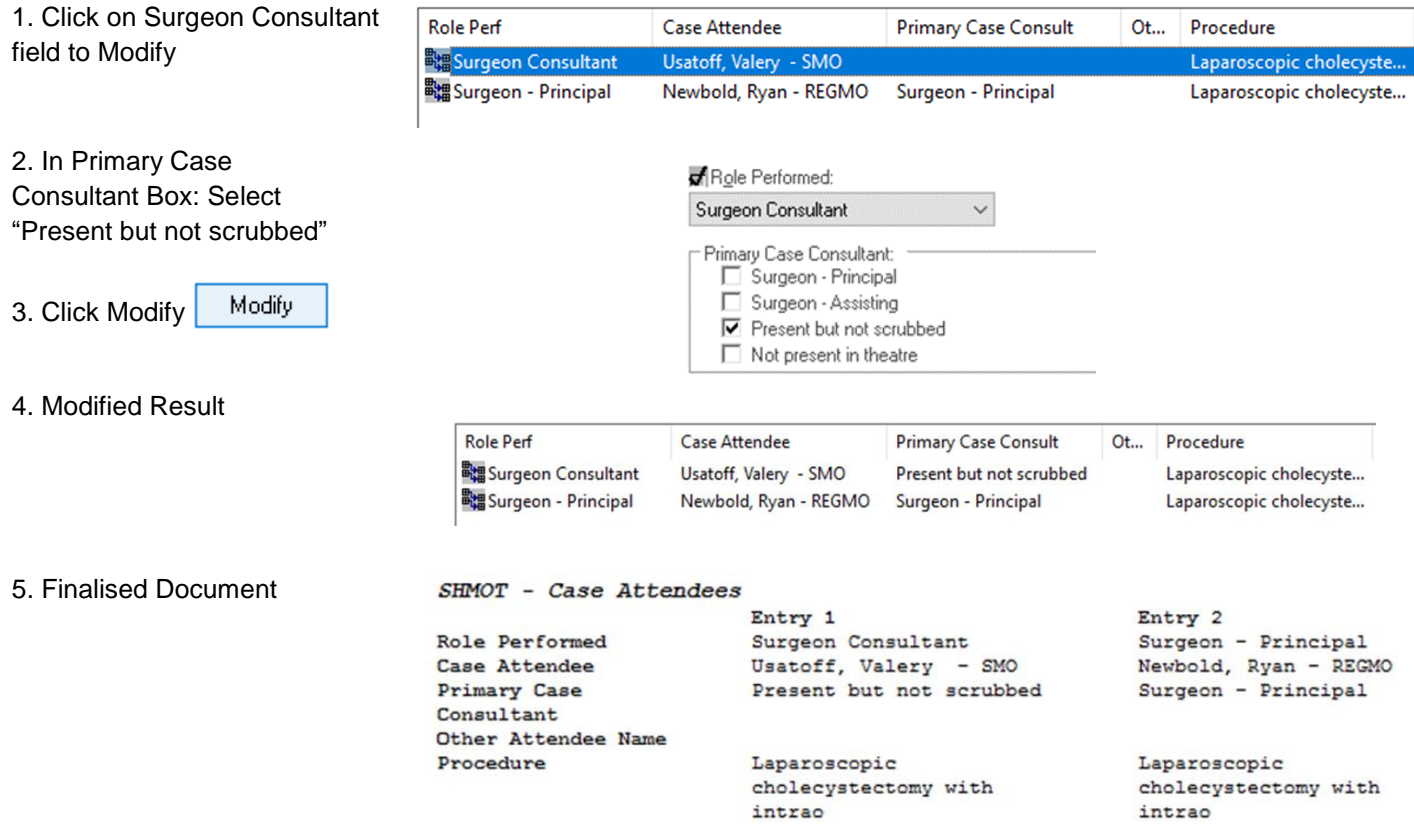

#### **Scenario 3: Consultant Surgeon Not Present in Theatre – Reg/Fellow List**

## **Periop Doc: Intraop Record – Case Attendees**

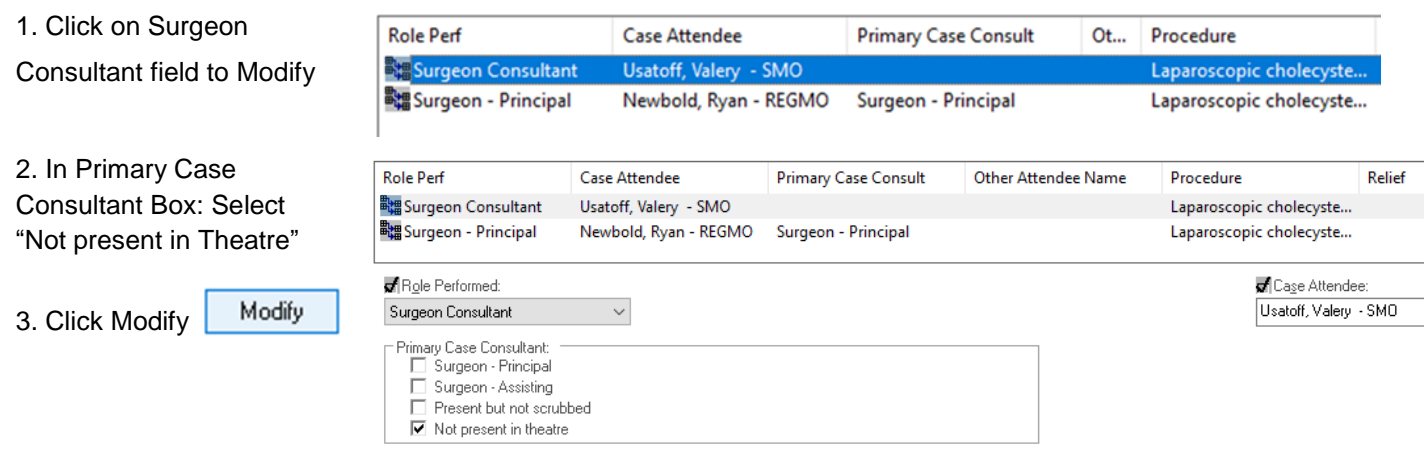

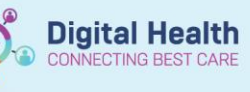

Laparoscopic

intrao

cholecystectomy with

4. Modified Result

5. Finalised Document

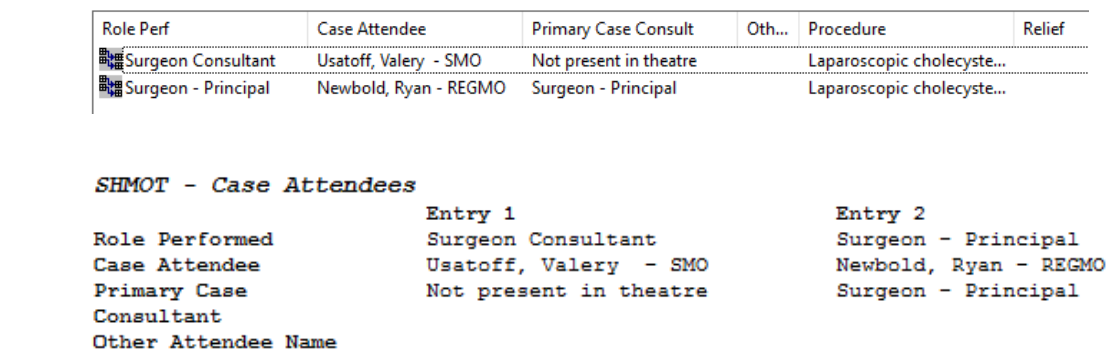

cholecystectomy with

Laparoscopic

intrao

## **Scenario 4: Consultant Surgeon Not Present in Theatre – Nurse Practitioner List**

# **Periop Doc: Intraop Record – Case Attendees**

Procedure

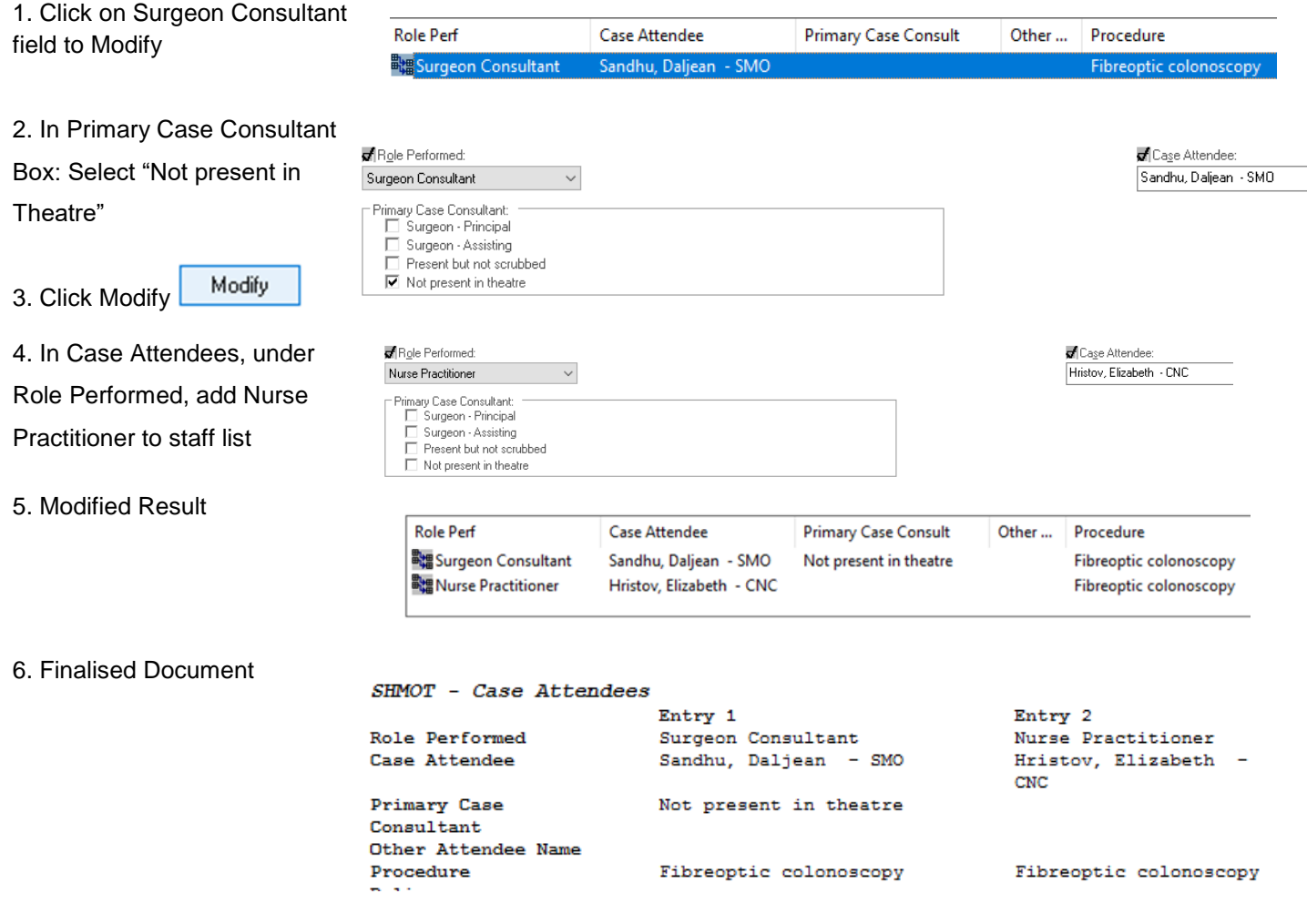